# Package 'iadf'

May 24, 2021

<span id="page-0-0"></span>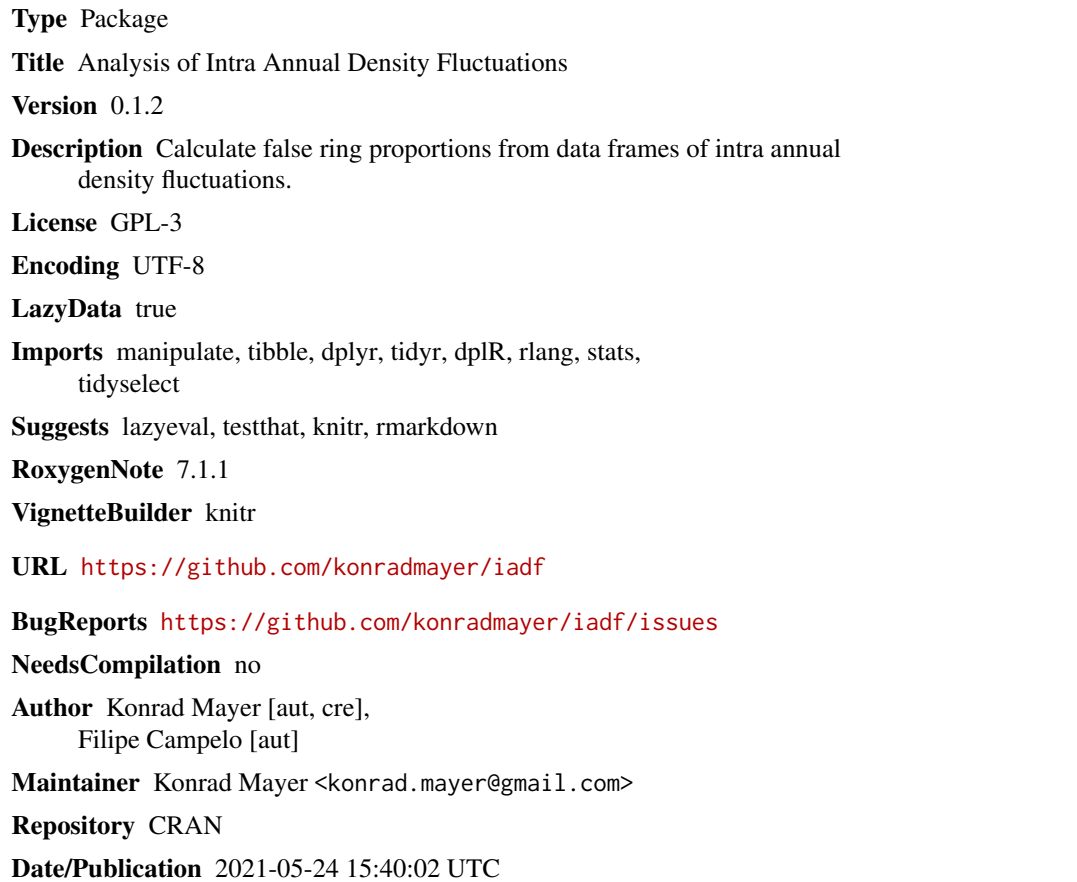

### R topics documented:

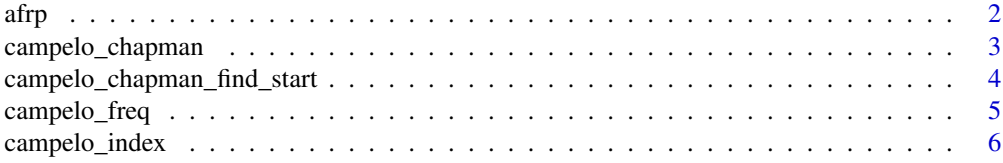

#### <span id="page-1-0"></span> $2 \t{a$ frp $a$ fr $b$

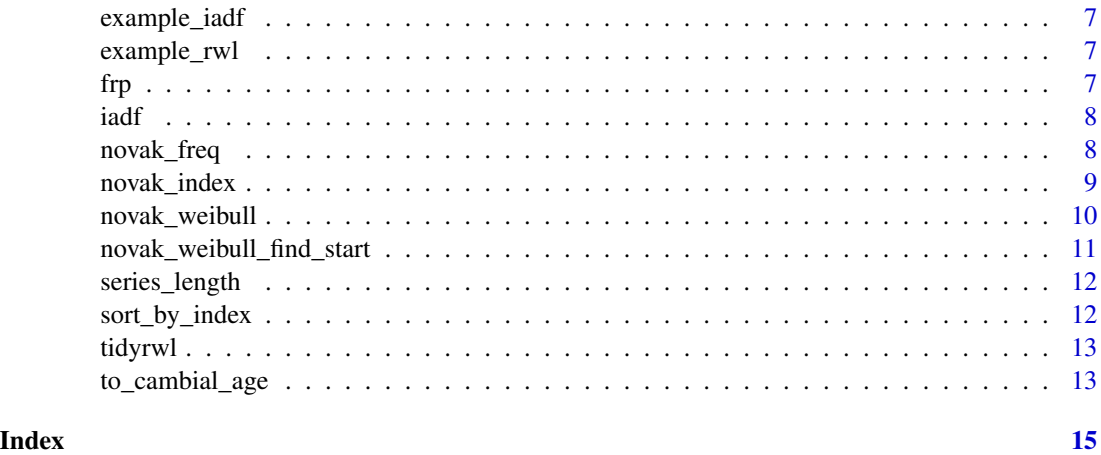

<span id="page-1-1"></span>afrp *adjusted false ring proportion*

#### Description

Calculate the adjusted false ring proportion, as suggested by Osborn et. al. (1997), of a set of binary false ring assignments.

#### Usage

afrp(iadf)

#### Arguments

iadf A data frame with numeric columns representing individual series and years as rownames where years with IADF are marked with 1, those without with 0, years not covered by the series are set to NA.

#### Value

a data frame

#### References

Osborn TJ, Briffa KR and Jones PD (1997) Adjusting variance for sample-size in tree-ring chronologies and other regional mean time-series. Dendrochronologia 15, 89-99.

#### See Also

[frp](#page-6-1)

#### <span id="page-2-1"></span><span id="page-2-0"></span>Description

Chapman model fitting to size classes for the calculation of size corrected IADF frequencies according to Campelo et al. (2015).

#### Usage

```
campelo_chapman(
 campelo_freq_object,
 min.n = 15,
 start = NULL,
 make.plot = TRUE,
 max.iter = 500,...
)
```
#### Arguments

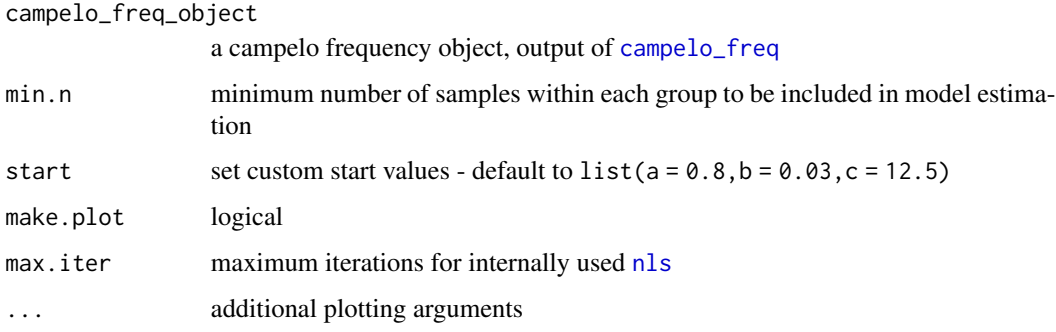

#### Value

a model object of class "nls"

#### References

Campelo, F., Vieira, J., Battipaglia, G. et al. Which matters most for the formation of intra-annual density fluctuations in Pinus pinaster: age or size? Trees (2015) 29: 237. doi:10.1007/s00468-014- 1108-9

#### See Also

[campelo\\_freq](#page-4-1), [campelo\\_index](#page-5-1)

#### Examples

```
data('example_iadf')
data('example_rwl')
model <- campelo_chapman(campelo_freq(example_iadf, example_rwl))
campelo_index(example_iadf, example_rwl, model)
```
campelo\_chapman\_find\_start

*campelo\_chapman\_find\_start*

#### Description

Find good start values manually in case [campelo\\_chapman](#page-2-1) returns an error caused by insufficient default starting values.

#### Usage

```
campelo_chapman_find_start(
  campelo_freq_object,
  min.n = 15,
  max_a = 3,
  max_b = 1,
  max_c = 17\mathcal{L}
```
#### Arguments

```
campelo_freq_object
```
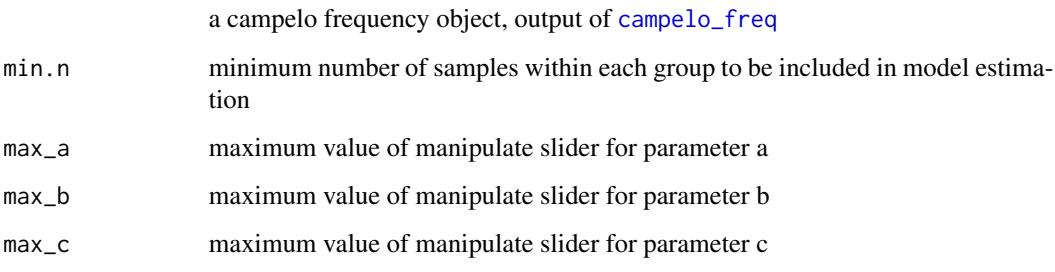

#### Value

a list which can be used as input argument 'start' in [campelo\\_chapman](#page-2-1)

<span id="page-3-0"></span>

<span id="page-4-1"></span><span id="page-4-0"></span>

#### Description

Calculate the frequency per ring width class as suggested by Campelo (2015).

#### Usage

```
campelo_freq(iadf, rwl, n = 20)
```
#### Arguments

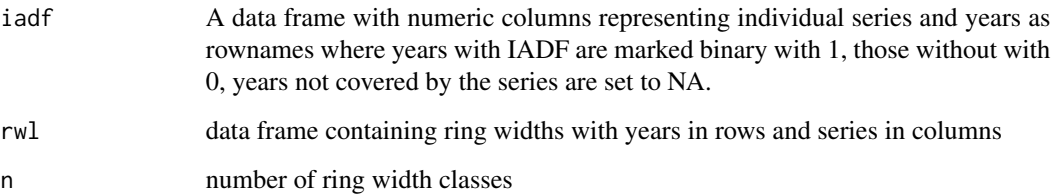

#### Value

a data frame

#### References

Campelo, F., Vieira, J., Battipaglia, G. et al. Which matters most for the formation of intra-annual density fluctuations in Pinus pinaster: age or size? Trees (2015) 29: 237. doi:10.1007/s00468-014- 1108-9

#### See Also

[campelo\\_chapman](#page-2-1), [campelo\\_index](#page-5-1)

#### Examples

```
data('example_iadf')
data('example_rwl')
model <- campelo_chapman(campelo_freq(example_iadf, example_rwl))
campelo_index(example_iadf, example_rwl, model)
```
<span id="page-5-1"></span><span id="page-5-0"></span>campelo\_index *campelo\_index*

#### Description

Calculation of size corrected IADF frequencies according to Campelo et al. (2015)

#### Usage

campelo\_index(iadf, rwl, model)

#### Arguments

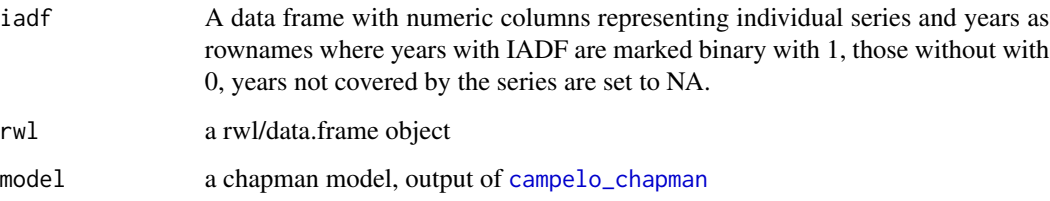

#### Value

a data frame

#### References

Campelo, F., Vieira, J., Battipaglia, G. et al. Which matters most for the formation of intra-annual density fluctuations in Pinus pinaster: age or size? Trees (2015) 29: 237. doi:10.1007/s00468-014- 1108-9

#### See Also

[campelo\\_freq](#page-4-1), [campelo\\_chapman](#page-2-1)

#### Examples

```
data('example_iadf')
data('example_rwl')
model <- campelo_chapman(campelo_freq(example_iadf, example_rwl))
campelo_index(example_iadf, example_rwl, model)
```
<span id="page-6-0"></span>example\_iadf *example\_iadf*

#### Description

An rwl object to be used in documented examples

#### Usage

example\_iadf

#### Format

A data.frame with 135 years and 30 series.

example\_rwl *example\_rwl*

#### Description

An rwl object to be used in documented examples

#### Usage

example\_rwl

#### Format

A data.frame with 135 years and 30 series.

<span id="page-6-1"></span>frp *false ring proportion*

#### Description

Calculate the false ring proportion of a set of binary false ring assignments.

#### Usage

frp(iadf)

#### <span id="page-7-0"></span>Arguments

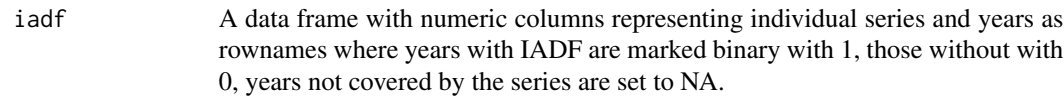

#### Value

a data frame

#### See Also

[afrp](#page-1-1)

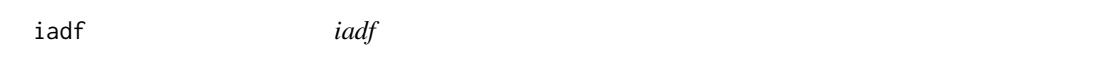

#### Description

calculate false ring proportions from data frames of intra annual density fluctuations

<span id="page-7-1"></span>novak\_freq *iadf frequency per cambial age*

#### Description

Calculate the frequency per cambial age as suggested by Novak et al. (2013).

#### Usage

novak\_freq(iadf, po = NULL)

#### Arguments

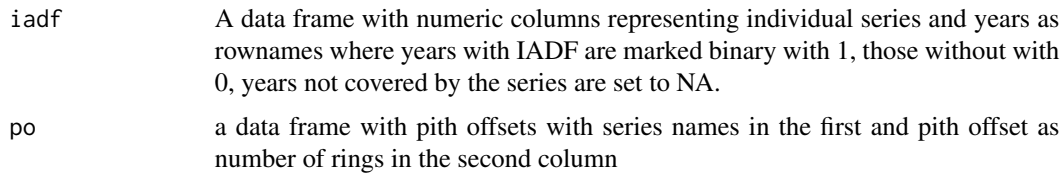

#### Value

a data frame

#### <span id="page-8-0"></span>novak\_index 9

#### References

Novak, Klemen and Sánchez, Miguel Angel Saz and Čufar, Katarina and Raventós, Josep and de Luis, Martin. Age, climate and intra-annual density fluctuations in in Spain, IAWA Journal, 34, 459-474 (2013), doi:10.1163/22941932-00000037

#### See Also

[novak\\_weibull](#page-9-1), [novak\\_index](#page-8-1)

#### Examples

```
data('example_iadf')
model <- novak_weibull(novak_freq(example_iadf), 15)
novak_index(example_iadf, model)
```
<span id="page-8-1"></span>novak\_index *novak\_index*

#### Description

Calculation of age corrected IADF frequencies according to Novak et al. (2013).

#### Usage

```
novak_index(iadf, model, po = NULL, method = "difference")
```
#### Arguments

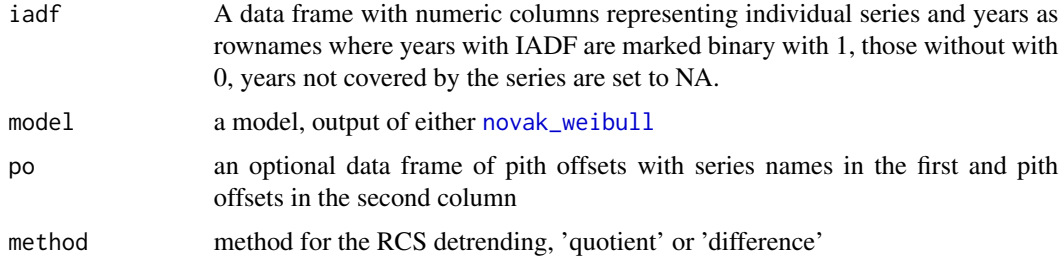

#### Value

a data frame

#### References

Novak, Klemen and Sánchez, Miguel Angel Saz and Čufar, Katarina and Raventós, Josep and de Luis, Martin. Age, climate and intra-annual density fluctuations in in Spain, IAWA Journal, 34, 459-474 (2013), doi:10.1163/22941932-00000037

#### See Also

[novak\\_freq](#page-7-1), [novak\\_weibull](#page-9-1)

#### Examples

```
data('example_iadf')
model <- novak_weibull(novak_freq(example_iadf), 15)
novak_index(example_iadf, model)
```
<span id="page-9-1"></span>novak\_weibull *novak\_weibull*

#### Description

Fit a Weibull function for the calculation of age corrected IADF frequencies according to Novak et al. (2013).

#### Usage

```
novak_weibull(
  novak_freq_object,
 min.n = 15,
  start = NULL,
 max.iter = 500,
 make.plot = TRUE,
  ...
)
```
#### Arguments

novak\_freq\_object

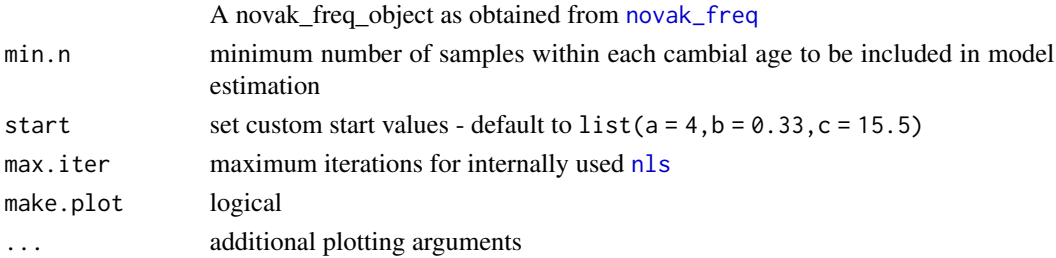

#### Value

a model object of class "nls"

#### References

Novak, Klemen and Sánchez, Miguel Angel Saz and Čufar, Katarina and Raventós, Josep and de Luis, Martin. Age, climate and intra-annual density fluctuations in in Spain, IAWA Journal, 34, 459-474 (2013), doi:10.1163/22941932-00000037

<span id="page-9-0"></span>

#### <span id="page-10-0"></span>novak\_weibull\_find\_start 11

#### See Also

[novak\\_freq](#page-7-1), [novak\\_index](#page-8-1)

#### Examples

```
data('example_iadf')
model <- novak_weibull(novak_freq(example_iadf), 15)
novak_index(example_iadf, model)
```
novak\_weibull\_find\_start

*novak\_weibull\_find\_start*

#### Description

Find good start values manually in case [novak\\_weibull](#page-9-1) returns an error caused by insufficient default starting values.

#### Usage

```
novak_weibull_find_start(
 novak_freq_object,
 min.n = 15,
 max_a = 10,
 max_b = 3,
 max_c = 30)
```
#### Arguments

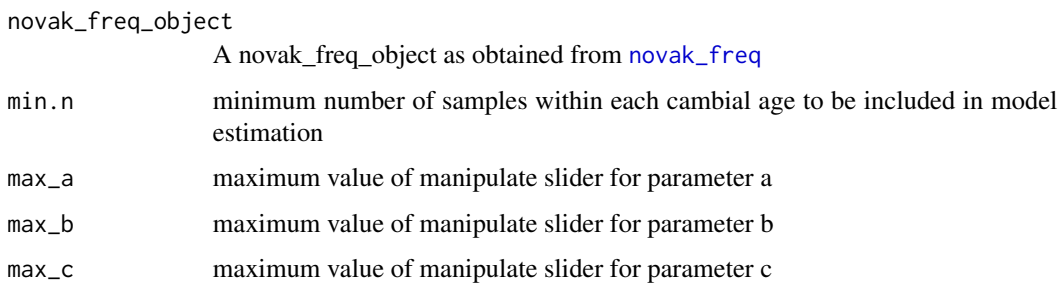

#### Value

a list which can be used as input argument 'start' in [novak\\_weibull](#page-9-1)

<span id="page-11-0"></span>series\_length *series length*

#### Description

returns the series length of the series within a data.frame/rwl object.

#### Usage

```
series_length(x)
```
#### Arguments

x a data.frame/rwl object

#### Value

a numeric vector

sort\_by\_index *sort\_by\_index*

#### Description

internal function such as sortByIndex as in package dplR, shifts series to start with index 1, maintaining the same vector length by adding NA values to the end.

#### Usage

sort\_by\_index(x)

#### Arguments

x a numeric vector, representing an individual rwl series, potentially containing NA values.

#### Value

a numeric vector with the same length as x.

#### Examples

 $x \leq -c(NA, NA, NA, 1, 2, 3, 4, 5, NA, NA)$ iadf:::sort\_by\_index(x) #[1] 1 2 3 4 5 NA NA NA NA NA

#### <span id="page-12-1"></span><span id="page-12-0"></span>Description

little helper functions to convert dataframes from the data format used in multiple dendro-related R packages such as dplR to tidy data used in the tidyverse and vice versa

#### Usage

```
tidy_crn(crn)
untidy_crn(tidy_crn)
tidy_rwl(rwl, value_col = "rwl")
untidy_rwl(tidy_rwl, value_col = "rwl")
```
#### Arguments

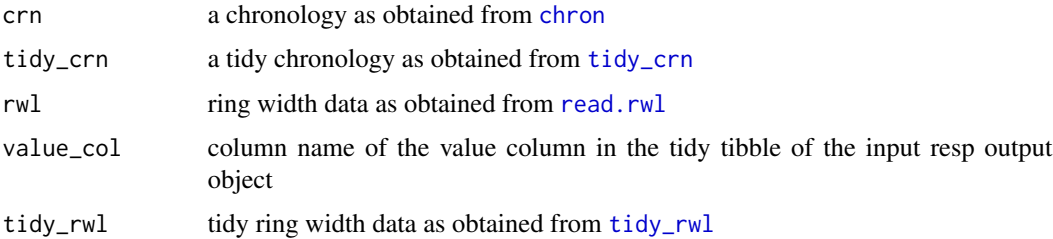

#### Value

data frames or tibbles

to\_cambial\_age *to\_cambial\_age*

#### Description

This function aligns tree ring series to match their cambial ages, taking pith offset into account if provided.

#### Usage

to\_cambial\_age(rwl, po = NULL)

#### Arguments

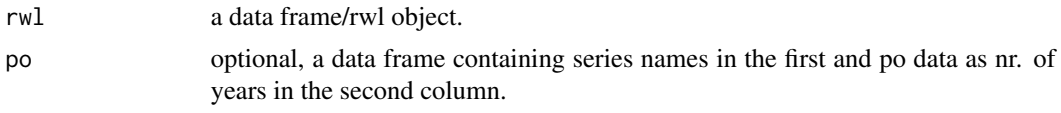

#### Value

A data.frame with aligned series

### Examples

```
library("dplR")
data("gp.rwl")
data("gp.po")
gp.po$series <- as.character(gp.po$series)
iadf:::to_cambial_age(gp.rwl, gp.po)
```
# <span id="page-14-0"></span>Index

```
∗ datasets
    example_iadf, 7
    example_rwl, 7
afrp, 2, 8
campelo_chapman, 3, 4–6
campelo_chapman_find_start, 4
campelo_freq, 3, 4, 5, 6
campelo_index, 3, 5, 6
chron, 13
example_iadf, 7
example_rwl, 7
frp, 2, 7
iadf, 8
nls, 3, 10
novak_freq, 8, 10, 11
novak_index, 9, 9, 11
novak_weibull, 9, 10, 10, 11
novak_weibull_find_start, 11
read.rwl, 13
series_length, 12
sort_by_index, 12
tidy_crn, 13
tidy_crn (tidyrwl), 13
tidy_rwl, 13
tidy_rwl (tidyrwl), 13
tidyrwl, 13
to_cambial_age, 13
untidy_crn (tidyrwl), 13
untidy_rwl (tidyrwl), 13
```